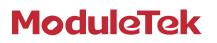

### **USER SPECIFICATION**

### SFP/QSFP/XFP 3-in-1 CodingBox

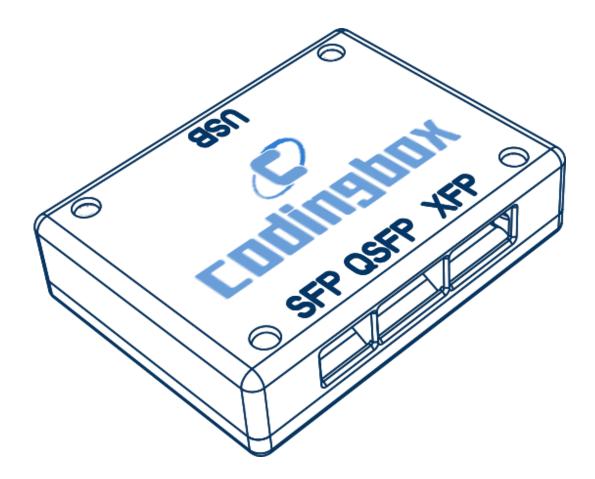

#### **Product Introduction**

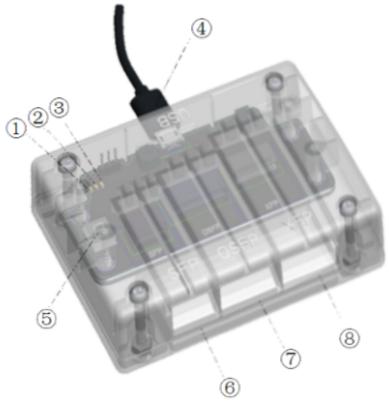

Figure 1: Device

③Green\_LED: Normal Power Supply Indicator
②Red\_LED: Device Initialization Abnormal
③White\_LED: Operation Status Indicator
④MicroUSB\_Interface: USB Connection
⑤Digital tube: Number Display
⑥SFP\_Transceiver: SFP Standard Interface
⑦XFP\_Transceiver: XFP Standard Interface
⑧QSFP\_Transceive: QSFP Standard Interface
⑨I2C interface:SCL, SDA and GND Signal

#### Detail

CodingBox, a efficient encoder device, is designed to reprogram the SFP/SFP+/SFP28/XFP/ QSFP/QSFP28/CSFP-OPTION1/CSFP-OPTION2 optical transceiver. After this, an optical transceiver can be adapted to different communication applications, like Cisco, H3C, Dell, Juniper, saving cost and time.

We design an external 3-plug I2C interface signals, SCL, SDA, GND, so users can customize and self-program I2C communication timing or monitor current I2C timing by connecting a real time oscilloscope to analyse timing issues.

#### Features

- SFP/SFP+/SFP28/XFP/QSFP+/QSFP28 code reprogramming
- 5V/0.9A power supply parameter
- Simple application environment only USB interface
- Support windows XP, windows 7, windows 10 system
- API manual for self-packaging commands
- Matching multi-function software, including reading and writing of subtables under universal

address AO and A2, DOM function, meaning the return of diagnostic results based on MSA standards SFF-8472, low speed state or control signal as TX\_Disable, RX\_Los, TX\_Fault, interpret the information of the coding area of the transceiver based on MSA.

#### Application

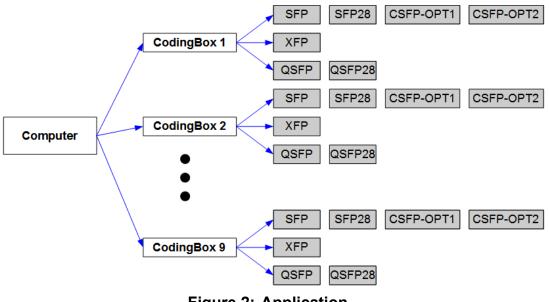

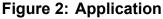

For plug and play, we design the CodingBox mounted on computer's USB port. You can use it by connecting a USB data cable between the CodingBox and your computer, conveniently.

As shown in figure 2, up to 9 CodingBoxs can be mounted on one computer at a time, we name these as CodingBox1, CodingBox2, ...CodingBox9. Each can insert the type of transceiver that you want to operate. In the near future, efficient reprogramming of QSFP-4SFP cable could become reality.

#### NOTE

Only one module can be operated at a time by CodingBox.

When the red indicator light, you should disconnect the CodingBox's USB power supply imme diately and send an Email to "support@sfpcodingbox.com" to Seek technical support and we will deal with it as soon as possible.

#### Version

| Version | Date       | Directions                                     |
|---------|------------|------------------------------------------------|
| 1.0     | 2018-05-14 | General function introduction, initial release |
| 1.1     | 2018-05-18 | Streamlined content                            |
| 1.2     | 2018-10-17 | Streamlined content                            |